## fastapi Cheat Sheet

by [euri10](http://www.cheatography.com/euri10/) via [cheatography.com/84169/cs/19883/](http://www.cheatography.com/euri10/cheat-sheets/fastapi)

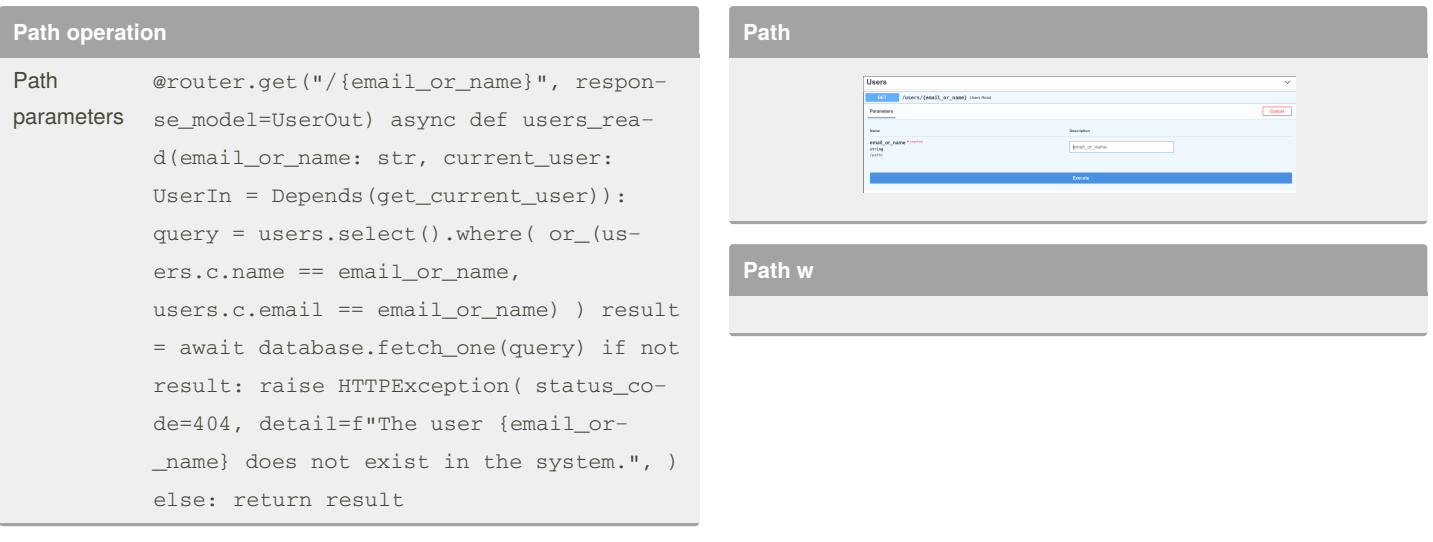

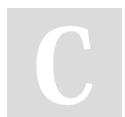

## By **euri10**

Cheatography

[cheatography.com/euri10/](http://www.cheatography.com/euri10/)

Not published yet. Last updated 18th June, 2019. Page 1 of 1.

Sponsored by **Readable.com** Measure your website readability! <https://readable.com>